Microsoft Imagine Academy

# Imagine Academy-April Update

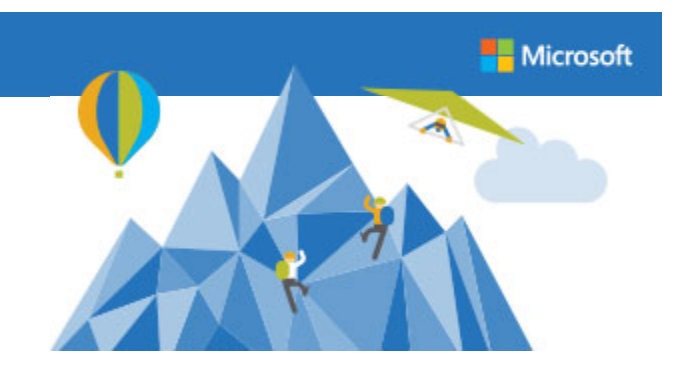

Students are competitive by nature; use that power to beat Spring Fever! Kandi Pearce, a teacher at Perry County Vocational Technical Center, harnessed that competitive spirit to encourage her students toward certification. When Ms. Pearce and her students noticed that another school was sweeping the MOS State Qualifier, their competitive spirit took over. Ty Penton, an  $11<sup>th</sup>$  grader, was so motivated that he is now leading in PowerPoint 2013! Like Ms. Pearce, let's use the MOS State qualifier to encourage your students to certify. Hopefully, we will see them on the leaders boards!

Visit [www.MOSChampionship.com/mississippi](http://www.moschampionship.com/mississippi) to see if your students are on track to be invited to the U.S. National Championship.

## **Test Ready & Spring Qualifier**

It is time to begin testing! We want to help ensure that you are prepared for test delivery prior to administering exams. Please visit your Certiport state website ([www.Certiport.com/Mississippi](http://www.certiport.com/Mississippi)) to review tips and other helpful documentation under "testing day" or you may contact your Certiport Deployment Manager.

#### **And don't forget...**

There is only one month left for students to prepare, test, and become certified in order to be entered into the MOS

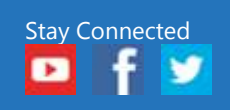

[Microsoft Imagine](https://borntolearn.mslearn.net/microsoft_it_academy/b/weblog/?Redirected=true)  [Academy Blog >](https://borntolearn.mslearn.net/microsoft_it_academy/b/weblog/?Redirected=true) >

[Microsoft EduCast](https://vts.inxpo.com/scripts/Server.nxp?LASCmd=AI:4;F:QS!10100&ShowKey=21185)  [webinar series >](https://vts.inxpo.com/scripts/Server.nxp?LASCmd=AI:4;F:QS!10100&ShowKey=21185)

Mississippi State Championship Spring Qualifier. The qualifying dates for the Spring Qualifier run from December 19, 2015 to May 13, 2016, 11:59 pm MDT.

Visit [www.MOSChampionship.com/Mississippi](http://www.moschampionship.com/Mississippi) to see if a student at your school is currently listed as first, second, or third place. Your state's website is updated each Wednesday. Help your students prepare, test, and become certified.

## **Update of Console 8**

An update to Console 8 (v8.5.3) was successfully released in all languages (with the exception of JPN) on **Wednesday, March 30, 2016**.

This release is an **Optional** update, although we recommend that CATC's update at their earliest convenience.

NOTE: An optional update allows centers to continue testing without installing the update. However, if any additional exams are downloaded the update will automatically download with the exams.

## **Release Includes:**

- Removed Console (waiting screen) when ALT-TAB combo is pressed
- The ADA Multiplier for ACP exam has been changed from 1.33 time to double time.
- Address an issue where large stranded result files could prevent Console from opening quickly as it is waiting for the upload to complete

# **Dig Deeper into Computer Science**

### **Creative Coding through Apps and Games**

Get your students started today with the free **[Creative Coding](https://click.email.microsoftemail.com/?qs=10decc7d0bcf762e9814eeb88a41983f7b6bd8c6723804f629eea597c18c8084066fe885c2300a5e)  [through Apps and Games \(CCGA\)](https://click.email.microsoftemail.com/?qs=10decc7d0bcf762e9814eeb88a41983f7b6bd8c6723804f629eea597c18c8084066fe885c2300a5e)** computer science

introductory course. We're seeing increased student engagement across all learning types and teachers love it! **[Read the full article »](https://click.email.microsoftemail.com/?qs=10decc7d0bcf762e0473c827f03f27485e35c9b1f4eb7cf70196828cae7c72ac34bdf452f5d4a70b)**

#### **Bring a little Harvard into your Classroom**

Harvard Professor David J. Malan and his team are offering free 2 ½ day educator workshops for teachers interested in bringing CS50 AP Computer Science Principles to their schools through several CS50 Computer Science Principles Implementation Training Workshops in the U.S **[Read the full article »](https://click.email.microsoftemail.com/?qs=10decc7d0bcf762e32ed18b3ff77c6c0c3dab5899f4902f8289af1a7f6b62ac9094a1043276a0d4c)**

**[Terms & Conditions](http://www.microsoft.com/about/legal/en/us/IntellectualProperty/Copyright/Default.aspx)** 

Microsoft Corporation | One Microsoft Way | Redmond, WA 98052